# Programming with R Introduction to

Transforming Data

# Outliers

### Average Daily Temperature in January

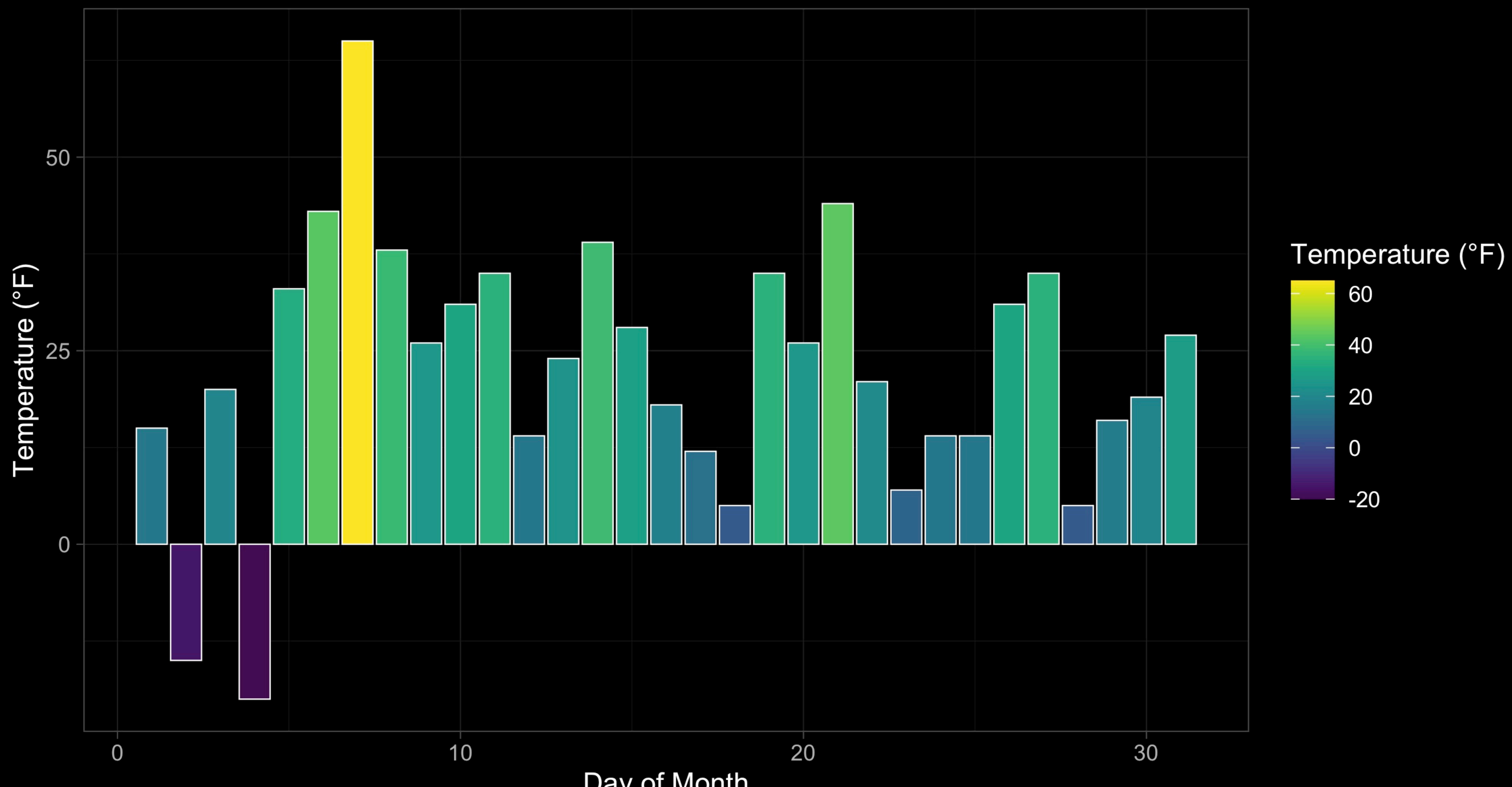

Day of Month

# Transforming Vectors

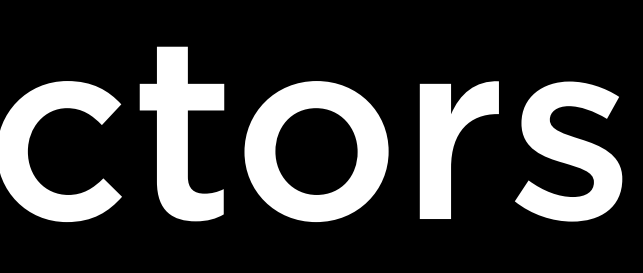

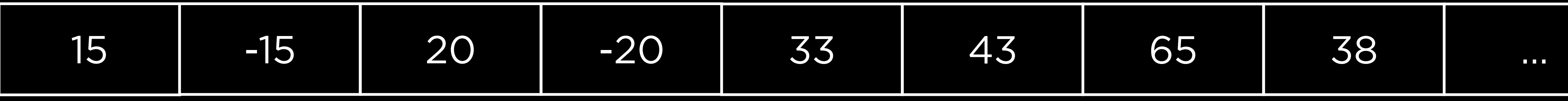

## temps

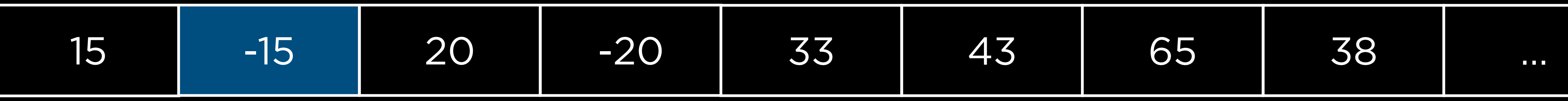

# temps[2]

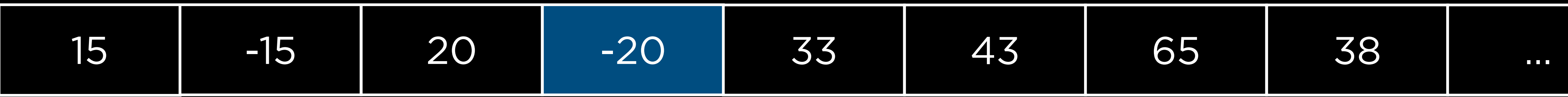

## temps[4]

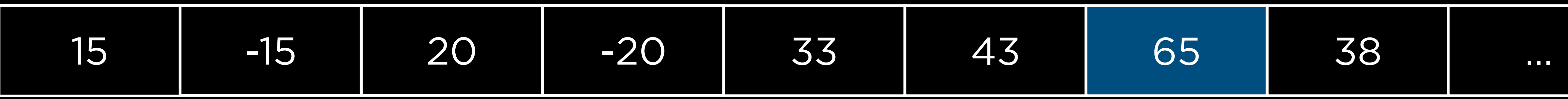

## temps[7]

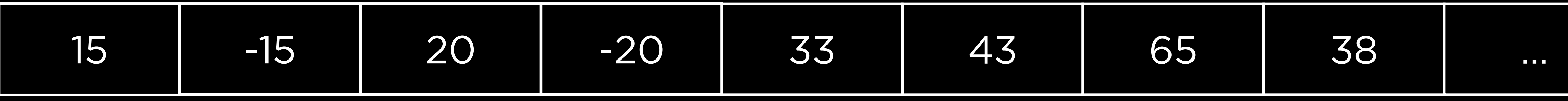

## temps

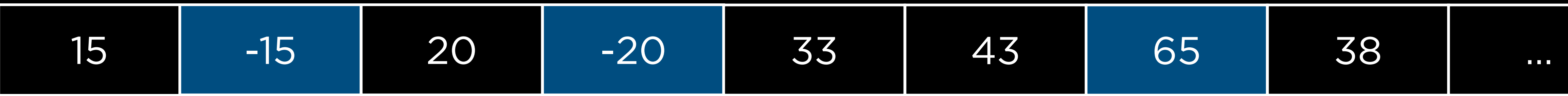

temps[c(2, 4, 7)]

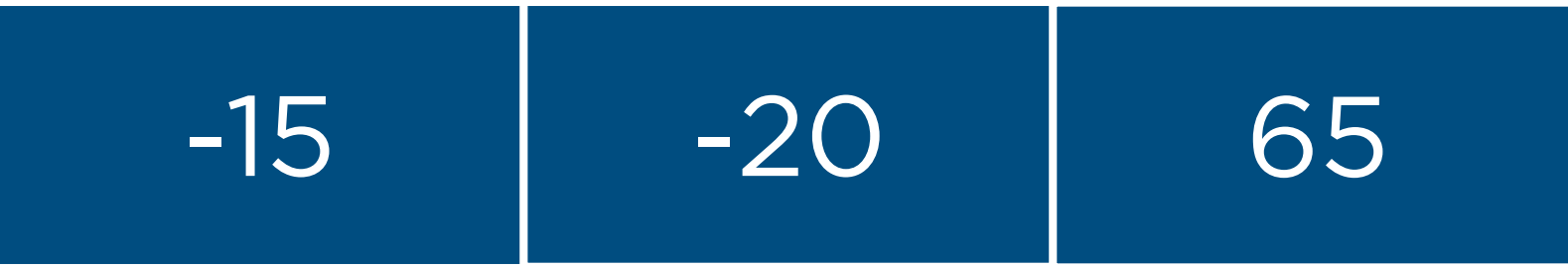

# temps[c(2, 4, 7)]

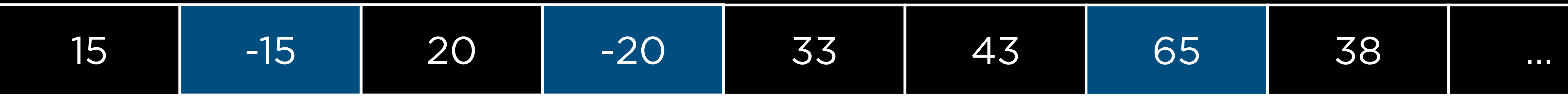

temps[c(2, 4, 7)]

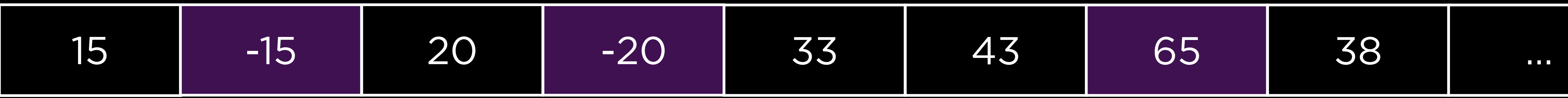

temps[-c(2, 4, 7)]

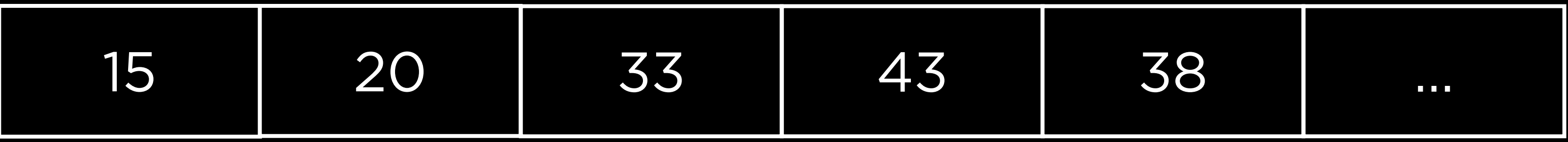

# temps[-c(2, 4, 7)]

Logical Expressions

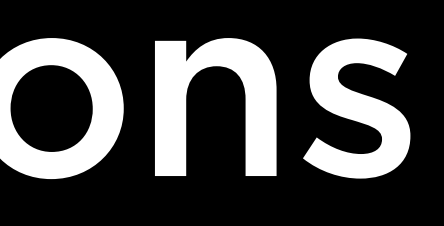

 $\frac{1}{1}$ 

H

 $\geq$  $\geq$ 

 $\left\langle \equiv\right\rangle$ 

Logicals

# TRUE FALSE

T F

Logical Operators

 $\&$  $\blacksquare$ 

 $\bullet\bullet\bullet$ 

# 88

П

 $\bullet\bullet\bullet$ 

# all any

# Subsets with Logical Vectors

## temps

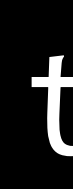

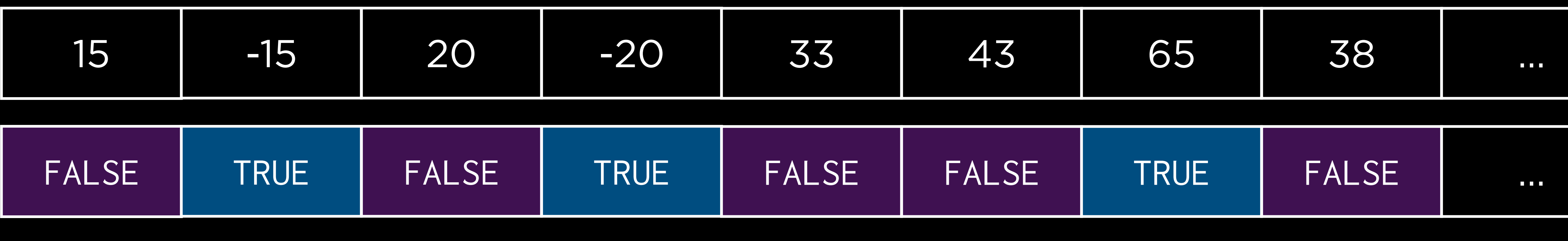

filter

![](_page_24_Picture_4.jpeg)

# temps[filter]

![](_page_25_Picture_25.jpeg)

# temps[filter]

![](_page_26_Picture_5.jpeg)

![](_page_28_Picture_0.jpeg)

Subsets of Tables

![](_page_29_Picture_1.jpeg)

![](_page_30_Picture_72.jpeg)

![](_page_31_Picture_72.jpeg)

![](_page_32_Picture_72.jpeg)

![](_page_33_Picture_78.jpeg)

chicks[r

$$
\texttt{row}, \texttt{collumn}
$$

![](_page_34_Picture_102.jpeg)

![](_page_34_Figure_1.jpeg)

chicks[row, column] filter

![](_page_35_Picture_78.jpeg)

## chicks[filter, ]

![](_page_36_Picture_49.jpeg)

## chicks[filter, ]

# Logical Functions

- is.infinite
- is.na
- is.nan
- is.null

![](_page_39_Picture_0.jpeg)

![](_page_40_Picture_0.jpeg)

- 1. casein
- 2. fava
- 3. linseed
- 4. meatmeal
- 5. soybean
- 6. sunflower
- Feed type:

Escape Characters

# Vn Nt

 $\bullet\bullet\bullet$ 

![](_page_44_Picture_19.jpeg)

![](_page_45_Picture_16.jpeg)

![](_page_45_Figure_1.jpeg)

![](_page_45_Picture_17.jpeg)

<u>rans</u>

sunflower

![](_page_46_Figure_2.jpeg)

![](_page_46_Figure_3.jpeg)

![](_page_46_Picture_66.jpeg)

![](_page_46_Figure_4.jpeg)

![](_page_46_Picture_67.jpeg)

![](_page_47_Picture_16.jpeg)

 $II$   $II$  $\overline{\mathbf{u}}$ 

![](_page_47_Picture_2.jpeg)

![](_page_48_Picture_17.jpeg)

 $II$   $II$  $\mathbf{u}$ 

![](_page_48_Picture_2.jpeg)

![](_page_48_Picture_18.jpeg)

![](_page_49_Picture_18.jpeg)

 $II$   $II$  $\overline{\mathbf{u}}$ 

![](_page_49_Picture_2.jpeg)

![](_page_49_Figure_3.jpeg)

![](_page_49_Picture_4.jpeg)

![](_page_50_Picture_14.jpeg)

![](_page_50_Picture_1.jpeg)

![](_page_50_Figure_2.jpeg)

![](_page_50_Figure_3.jpeg)

![](_page_51_Picture_24.jpeg)

 $II$   $II$  $\overline{\mathbf{u}}$  $|H| = |H|$  $\mathbf{u}$  .

![](_page_51_Figure_2.jpeg)

![](_page_51_Figure_3.jpeg)

![](_page_52_Picture_46.jpeg)

![](_page_52_Figure_1.jpeg)

![](_page_52_Picture_47.jpeg)

![](_page_52_Figure_2.jpeg)

![](_page_52_Figure_3.jpeg)

![](_page_53_Picture_66.jpeg)

![](_page_53_Picture_67.jpeg)

![](_page_53_Figure_2.jpeg)

![](_page_53_Figure_3.jpeg)

![](_page_53_Figure_4.jpeg)

# Vector Recycling

![](_page_54_Picture_1.jpeg)

# Conditionals

## if

# if else if

if else if else

![](_page_59_Picture_0.jpeg)

![](_page_60_Picture_48.jpeg)

![](_page_61_Picture_60.jpeg)

![](_page_61_Picture_61.jpeg)

### customer\_id sale\_amount

### customer\_id sale\_amount

![](_page_62_Picture_48.jpeg)

cbind rbind

![](_page_64_Picture_52.jpeg)

## sales

![](_page_65_Picture_77.jpeg)

### sales

## ifelse

# Programming with R Introduction to

Transforming Data